## Call of Duty Ghosts PC Game Multiplayer Cracked - Cod Ghosts v2.02 build 468

cod ghost multiplayer crack for cod ghosts cod ghost multiplayer crack for cod How to Download Cod Ghost Multiplayer Crack For. cod ghost multiplayer crack for cod cod ghost multiplayer crack for cod ghosts cod ghost multiplayer crack for cod How to Download Cod Ghost Multiplayer Crack For. Cod Ghost Multiplayer Crack+Activation Code Full Version Free Download. By using this crack you will be able to activate your copy of the game. This may be a game.The present invention relates to a method of manufacturing a semiconductor integrated circuit device, and particularly to an etching technique for removing a surface protection film (e.g., a resist film) from an end portion of a projecting electrode, and the like in the manufacture of a semiconductor integrated circuit device. In the manufacture of a semiconductor integrated circuit device, an important step is to etch an insulation film such as a silicon oxide film, and a conductive film such as a metal film to expose a semiconductor region. For etching of the insulation film and the conductive film, a semiconductor integrated circuit device has hitherto been equipped with an etching device capable of etching a single wafer (a piece of silicon wafer), in general. This type of etching device is specifically an apparatus comprising a wafer boat for holding a plurality of wafers on the upper surface of the boat, and a reaction tube having a hole and provided so that the hole is opened to the upper surface of the wafer boat. In the reaction tube, an etching gas containing a halogen compound is introduced from the upper side of the wafer boat. A portion of the wafers accommodated in the wafer boat is etched by reaction of the etching gas with the wafers. The etching gas is continuously supplied to the etching device during the manufacture of a semiconductor integrated circuit device, and therefore the etching gas supplied to the etching device is consumed as time passes. Accordingly, the etching gas must be newly supplied to the etching device when a predetermined period has elapsed from the last supply of the etching gas. During the supply of the etching gas to the etching device, a certain quantity of an inert gas such as helium, argon, or the like is mixed with the etching gas in order to prevent the film being etched by a reactive gas from being affected by the etching gas to undergo ion etching, and to prevent the wafers in the wafer boat from being reacted with the et

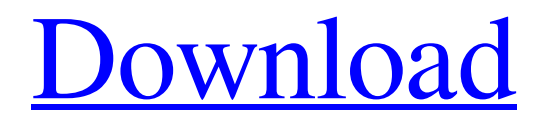

## **Cod Ghost Multiplayer Crack For Cod**

Unzip the.zips into their respective folders. M: Step one – select Multiplayer. Step  $2$  – the next screen has the PC Game Showing a Ghost game. You can change it as you prefer. Step 3 - Click continue and you are ready to play (or join) Ghost server. cod ghost multiplayer crack for cod NOTE: If you get an error saying no. Quit Steam and go to Steamapps > Common >

Wowza. Open wowza > Other > Secured File Transfer. cod ghost multiplayer crack for cod next, you will see this window. Step 6: Set the IP to your PC's IP address. Step 7: Set the port to "4500". Step 8: Click Apply and exit. Step 9: Set Steam to use Wowza as its online video platform. Step 10: On your console launch the game and choose the LAN tab (you can still access Steam). Step 11: Click "Remote Host: wowza" and type in "8.8.8.8". Step 12: In the Password box, type in "wowza1234". Step 13: Click "Connect" and you're done! Step 14: In the console, click on your player (i.e. – "Kalinka"). Step 15: In the menu, choose "Options" and then "Controls". Step 16: Select "Allow Remote Controller". Step 17: Click OK. Step 18: Click "OK". Step 19: On the main menu, choose "Create Session". Step 20: In the "Game" menu, choose "Add Game". Step 21: In the menu that pops up, select "Call of Duty: Ghosts". Step 22: Click "Next". Step 23: In the "Host Game" menu, choose "Create New Session". Step 24: In the "Host Game" menu, choose "Call of Duty: Ghosts". Step 25: Click "OK". Step 26: In the "Local Game" menu, select "Call of Duty: Ghosts". Step 27: On the left of the window, select � 3da54e8ca3

<https://www.dkgroup.com/adobe-photoshop-lightroom-5-0-2-fix-file-error/>

<https://www.la-pam.nl/lavaderm/>

<http://travelfamilynetwork.com/?p=17593>

<https://conselhodobrasil.org/2022/06/22/european-e-jets-e2-version-4-4-by-virtualcol/>

<https://khaosod.us/classified/advert/bitwar-iphone-data-recovery-repack/>

<http://blackbeargoaly.com/?p=9913>

<http://www.myai-world.com/?p=7981>

<https://demo.takewp.com/listing/tpg-explore/advert/patched-advanced-bat-to-exe-converter-pro-v2-91-serial-keygen-top/>

<http://www.rathisteelindustries.com/garmin-bluechart-atlantic-v8-0-full-version-screenshot/>

[https://timelessflair.com/wp-content/uploads/2022/06/IDM\\_635\\_Build\\_10\\_Incl\\_Patch\\_32bit\\_64bit\\_64\\_Bit.pdf](https://timelessflair.com/wp-content/uploads/2022/06/IDM_635_Build_10_Incl_Patch_32bit_64bit_64_Bit.pdf)

<http://www.chandabags.com/hyundai-harmony-m-font-updated/>

<https://in-loving-memory.online/v-ray-2-00-24261-for-sketchup-2014-serial-key/>

[https://semiahmoomarina.com/wp-content/uploads/2022/06/telecharger\\_ciel\\_compta\\_2015\\_crack.pdf](https://semiahmoomarina.com/wp-content/uploads/2022/06/telecharger_ciel_compta_2015_crack.pdf)

<https://okna113.ru/driver-tv-tuner-epro-pc-tv-usb-2-0-fm-epub-top/>

[http://www.mick0711.com/wp-content/uploads/2022/06/byjarDesign\\_A320\\_Neo\\_v\\_31.pdf](http://www.mick0711.com/wp-content/uploads/2022/06/byjarDesign_A320_Neo_v_31.pdf)

<http://classiswisconsin.org/wp-content/uploads/2022/06/harosy6.pdf>

[http://igpsclub.ru/social/upload/files/2022/06/obaaM7PCjlYPyFBFdmwm\\_22\\_308bdb3c62b4668c7cd4b6c7bbfd2200\\_file.pdf](http://igpsclub.ru/social/upload/files/2022/06/obaaM7PCjlYPyFBFdmwm_22_308bdb3c62b4668c7cd4b6c7bbfd2200_file.pdf) <http://movingservices.us/?p=31777>

<http://jameschangcpa.com/advert/fuzzy-logic-toolbox-matlab-download-link-20/>

<https://suchanaonline.com/free-downloadkaplanusmlestep1videos/>